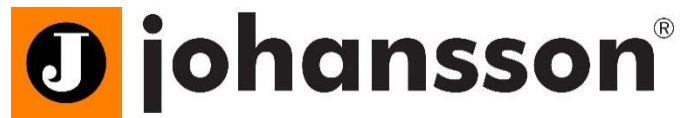

## **Johansson 8210 HDMI Streaming Made Easy**

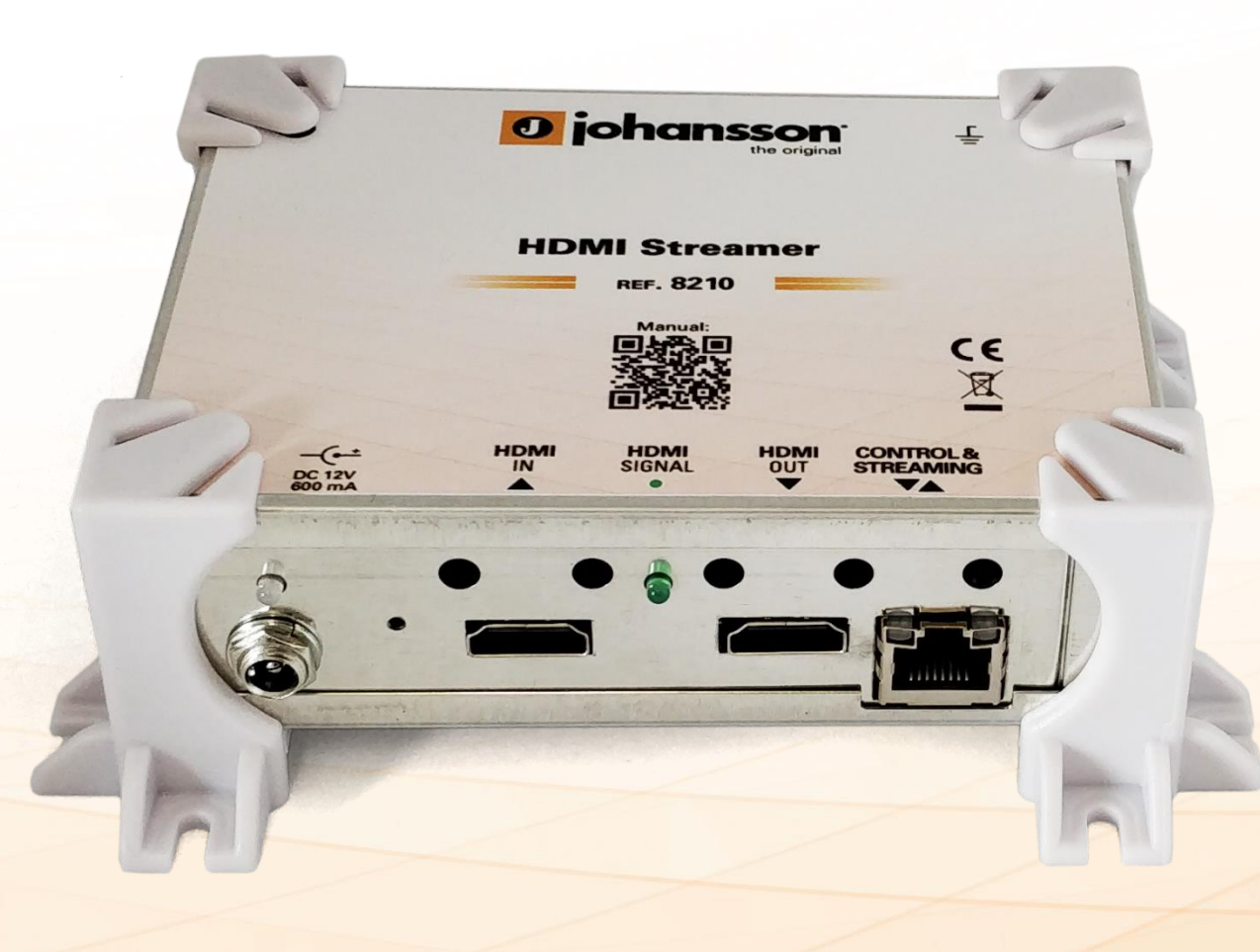

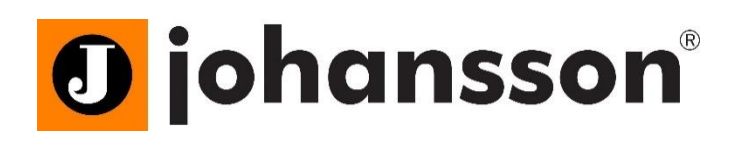

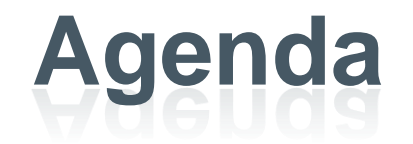

- **Topics:**
	- General Information
	- Use Cases
	- Hardware
	- Basic Configuration
	- Advanced Configuration
	- Demo
	- Q&A

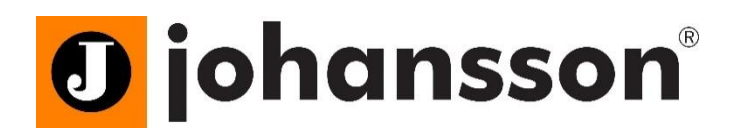

# **General information**

The **Johansson HDMI Streamer** is designed for **small to medium-sized** projects. It is a **High Definition Video and Audio** Encoder that makes it **easy** to put your HDMI source on a (local) network and/or internet. This gives the end-user the **flexibility** to see your **real-time video** content on their preferred (mobile) device: **smartphone, tablet, laptop or SmartTV**. The end-user can simply surf to a dedicated webpage or streaming service. No need to install a mobile application or dedicated software, it works in any **web browser**.

- Website link:
	- <https://unitrongroup.com/8210.html>
- Leaflet link:
	- <https://unitrongroup.com/download.php?lang=en&id=975>
- User manual link:
	- <https://unitrongroup.com/download.php?lang=en&id=982>

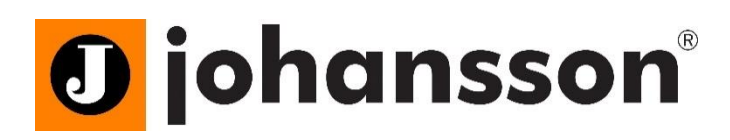

# **General information**

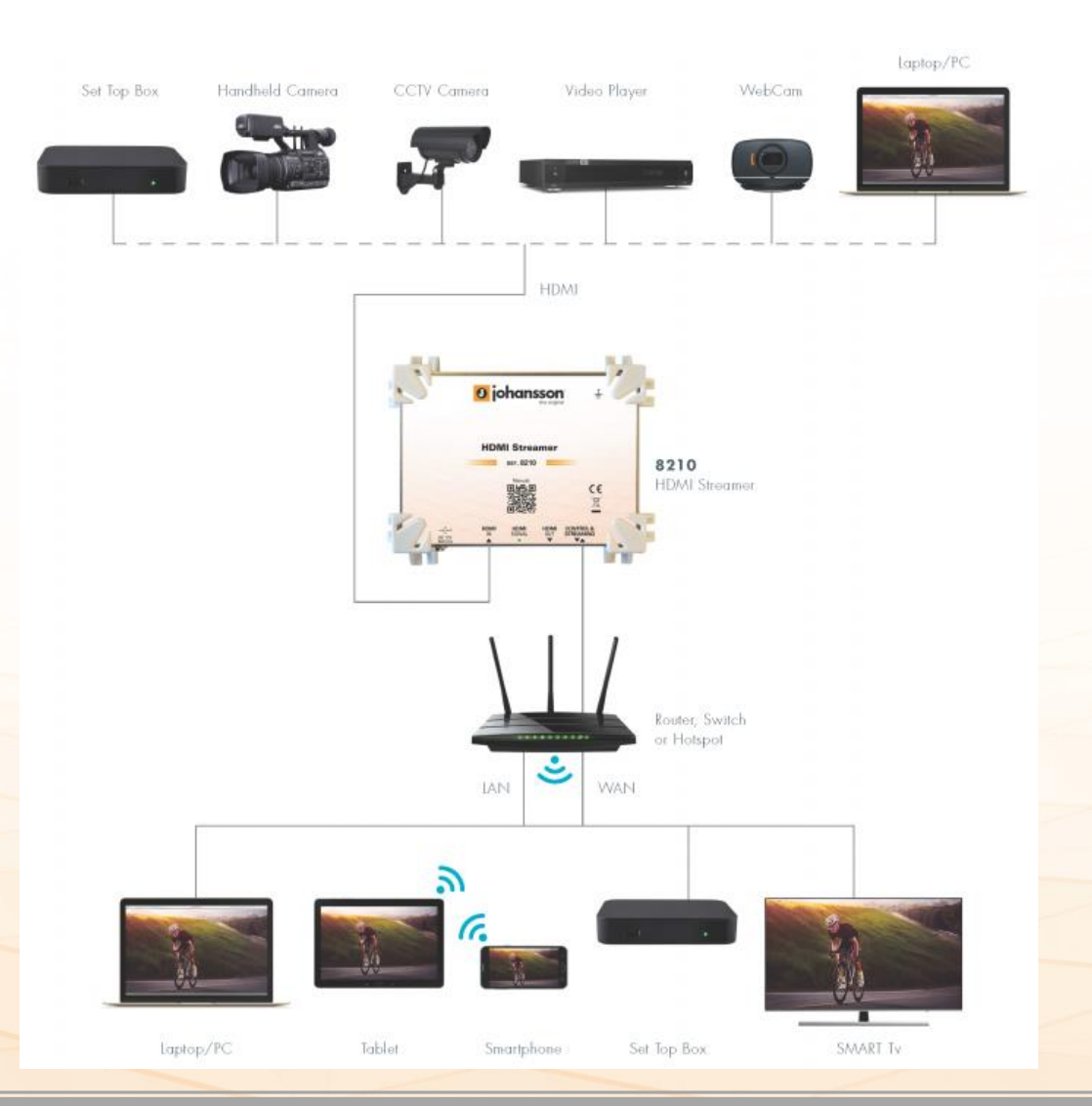

#### • **Advantages:**

- All-in-one plug-and-play live streaming solution.
- Stream any HDMI source hassle free on any IP network, local WIFI/LAN or public internet.
- Watch on any screen: Phones, Tablets, Smart TVs, PCs or IP Set Top Box.
- No dedicated software required, watch via web browser or free video player (e.g. VLC)
- Multi standard: Multicast UDP/RTP and Unicast M3U8/HLS/RTMP/HTTP
- Stream easily to any video sharing platform such as Youtube Live, Facebook,…

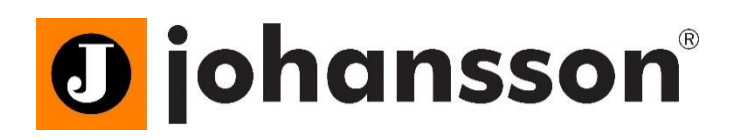

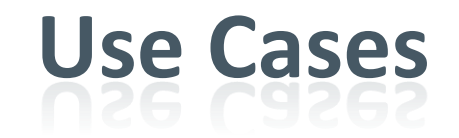

#### • **Use Cases:**

- [Use case 1: IPTV Hospitality solution](#page-5-0)
- [Use case 2: Bus Stop -](#page-6-0) Waiting Room Coffee bar
- [Use case 3: Remote school](#page-7-0)  Religious services
- Use case 4: Youtube [Facebook Streaming](#page-8-0)
- [Use case 5: Digital Signage](#page-9-0)
- [Use case 6: Surveillance Camera System](#page-10-0)
- [Use case 7: Emergency -](#page-11-0) Field Service people
- [Use case 8: Public transport entertainment](#page-12-0)
- and many more…

<span id="page-5-0"></span>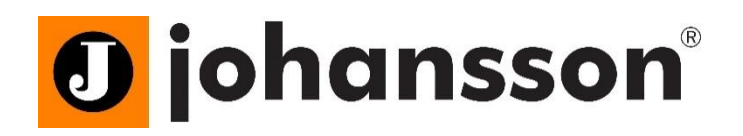

## **Use case 1 Hotel IPTV solution**

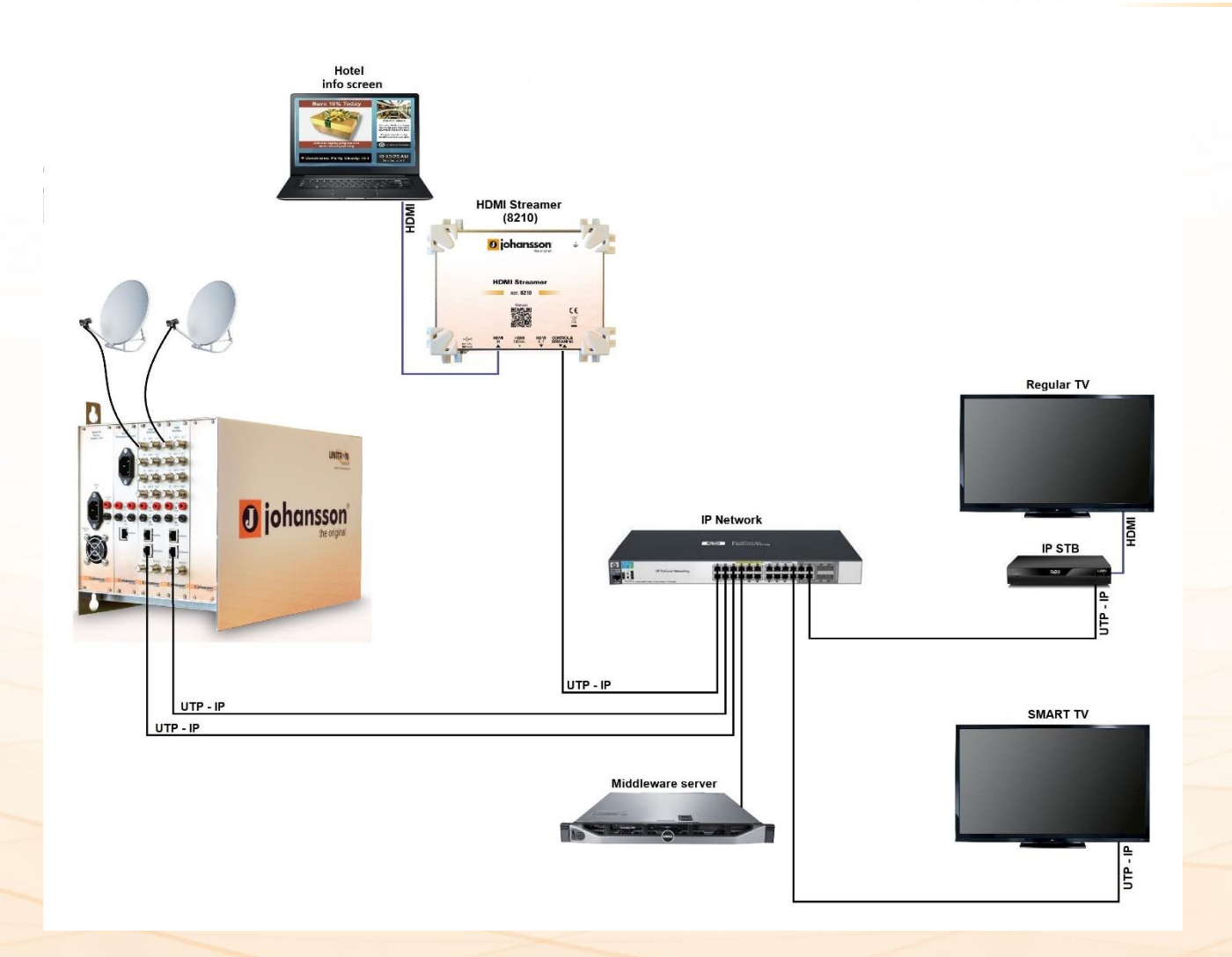

- **Who:** IPTV Hospitality solution, add info channel
- **What:** Local multicast streaming to unlimited number of TV's
- **Where:** 
	- Hotel
	- Hospital
- **Why:** Add information / video channel to IPTV
- **How:** Via Local Area Network using UDP multicast streaming

### <span id="page-6-0"></span>**O** johansson® **Use case 2 Bus Stop – Waiting Room – Coffee bar**

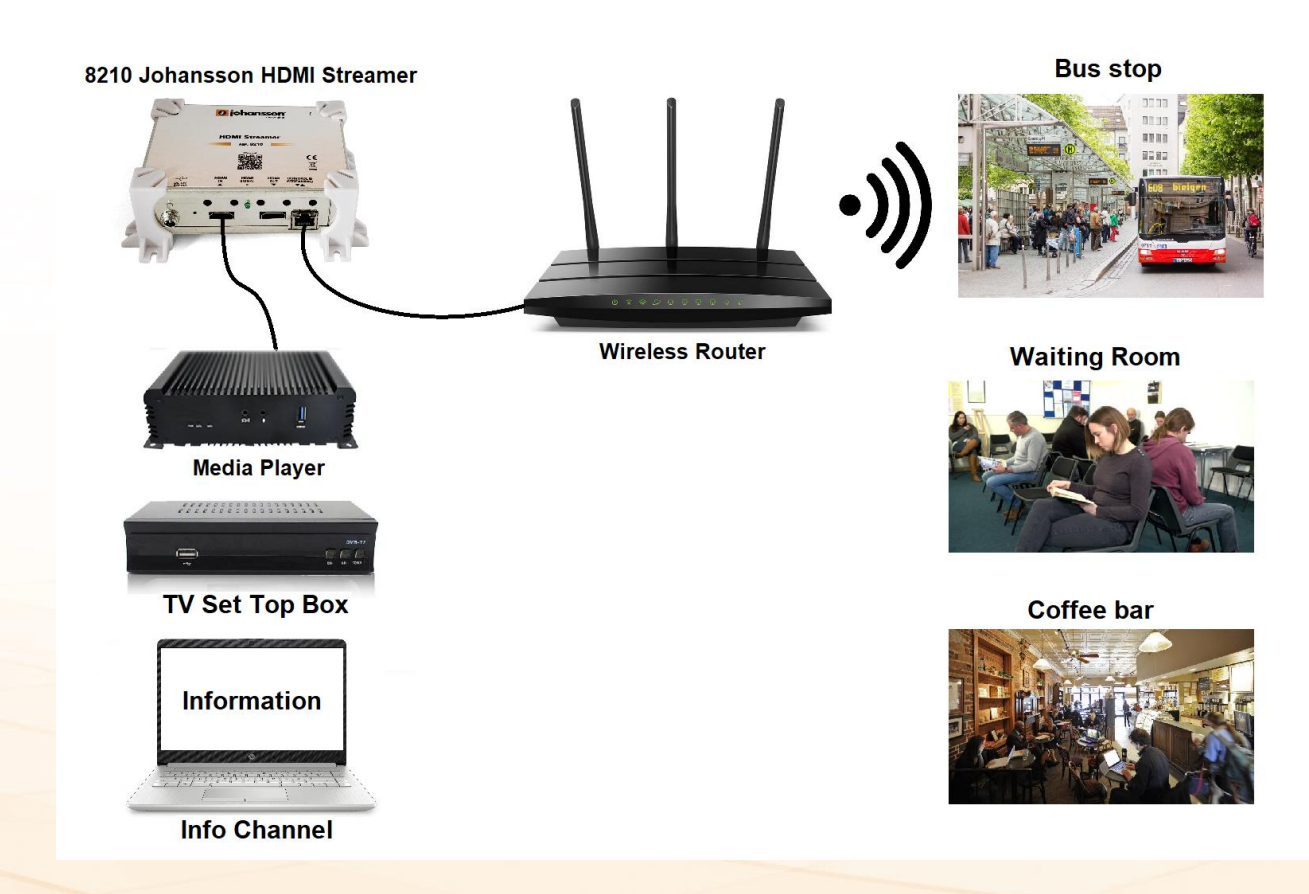

- **Who:** For people who are waiting or relaxing
- **What:** Local streaming (LAN) for small audience (1 till 30)
- **Where:** 
	- Bar or restaurant
	- Waiting rooms
	- Bus stops
- **Why:** Provide information/entertainment
- **How:** Via local WIFI network using HLS streaming

<span id="page-7-0"></span>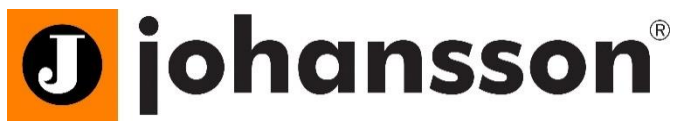

## **Use case 3 Remote school – Religious services**

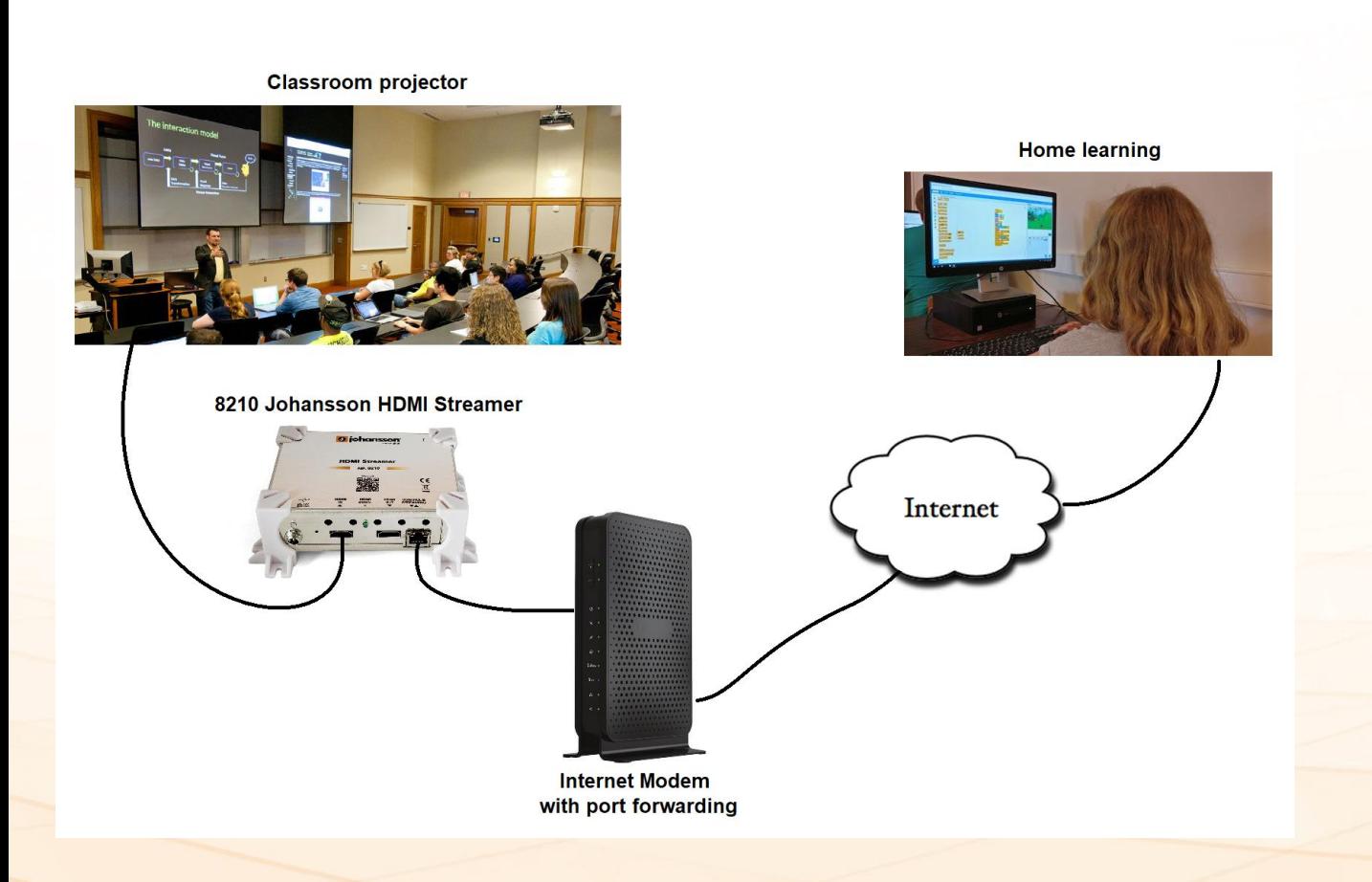

- **Who:** For people who wants to follow a course or religious service remotely
- **What:** Internet streaming (OTT) for small audience (1 till 30)
- **Where:** 
	- Places of worship
	- Education/school
	- Corporations
- **Why:** Remote viewing
- **How:** Via public internet using Port Forwarding

<span id="page-8-0"></span>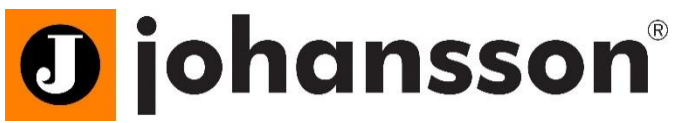

## **Use case 4 YouTube – Facebook Streaming**

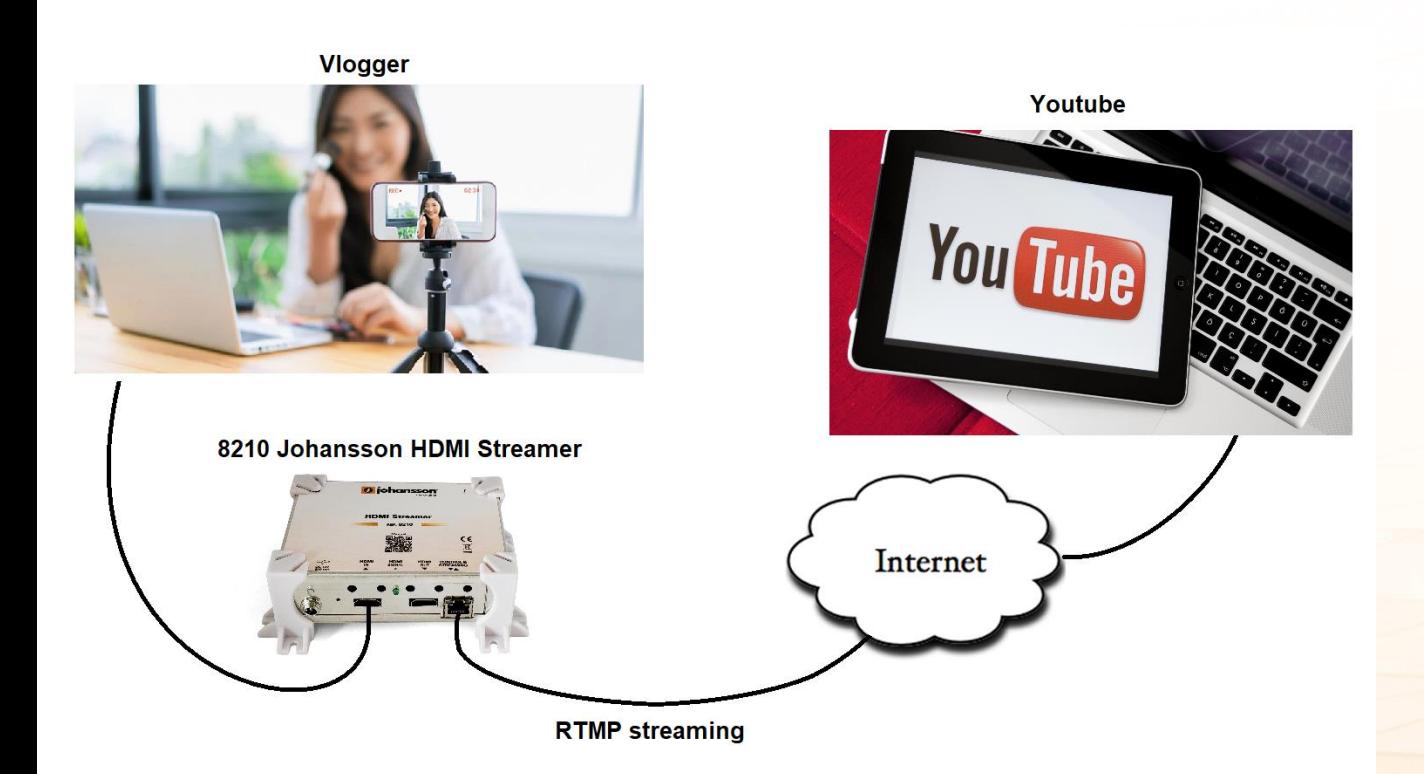

- **Who:** For people who want to reach a huge audience
- **What:** Internet streaming (OTT) for large audience  $(1 - \infty)$
- **Where:** 
	- Vloggers
	- Places of worship
	- Education/school
	- Conferences
- **Why:** Share content with the world
- **How:** Via public internet using RTMP streaming

<span id="page-9-0"></span>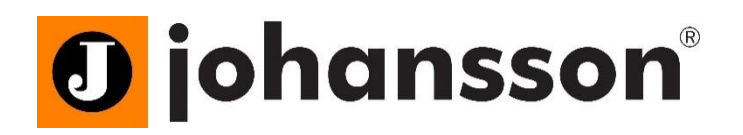

## **Use case 5 Digital Signage**

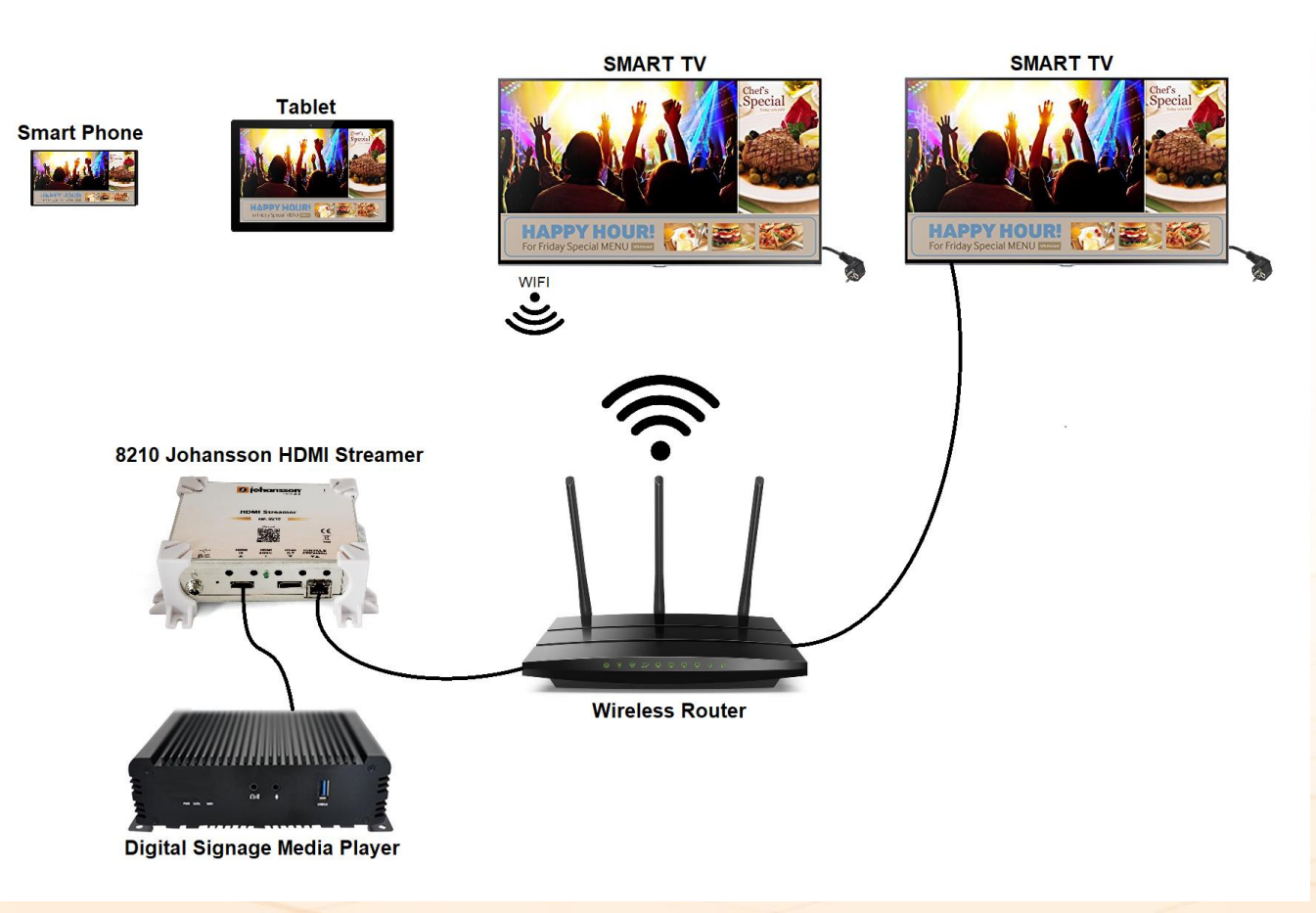

- **Who:** Customers, Visitors, Guests
- **What:** Advertising, information, entertainment
- **Where:** 
	- Retail stores
	- Restaurants and bars
	- Museums
	- Public spaces
- **Why:** One media player for different screens. Wireless streaming.
- **How:** Via local LAN / WIFI network using HLS streaming

<span id="page-10-0"></span>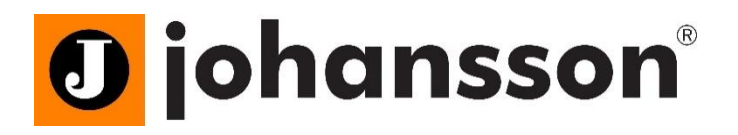

## **Use case 6 Surveillance Camera System**

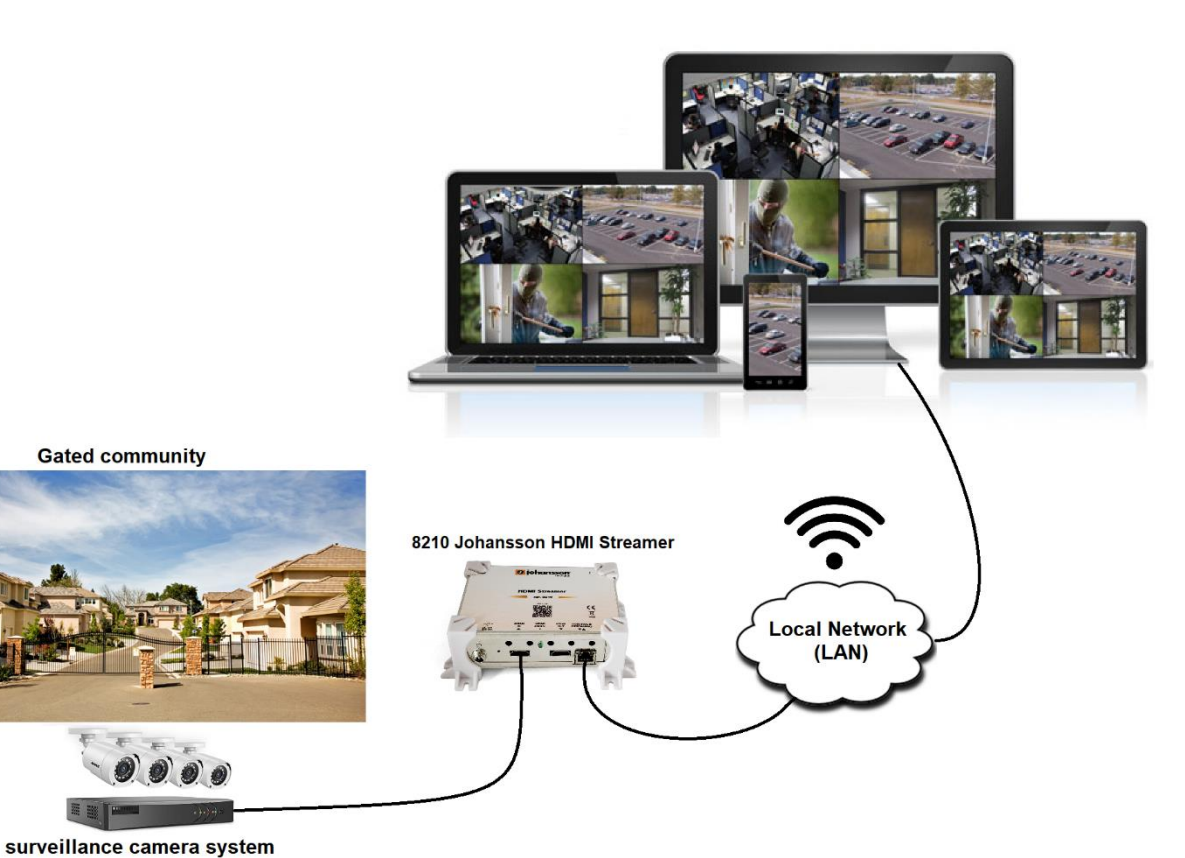

- **Who:** Residents, Inhabitants
- **What:** Security
- **Where:** 
	- Private homes
	- Corporate offices
	- Gated communities
	- Public spaces
- **Why:** Watch surveillance cameras on any device Smart TV, Phones, Tablets, PC without dedicated software.
- **How:** Via local LAN / WIFI network using HLS or m3u8 streaming

<span id="page-11-0"></span>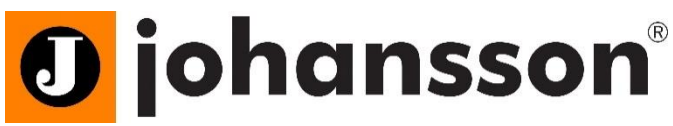

## **Use case 7 Emergency - Field Service people**

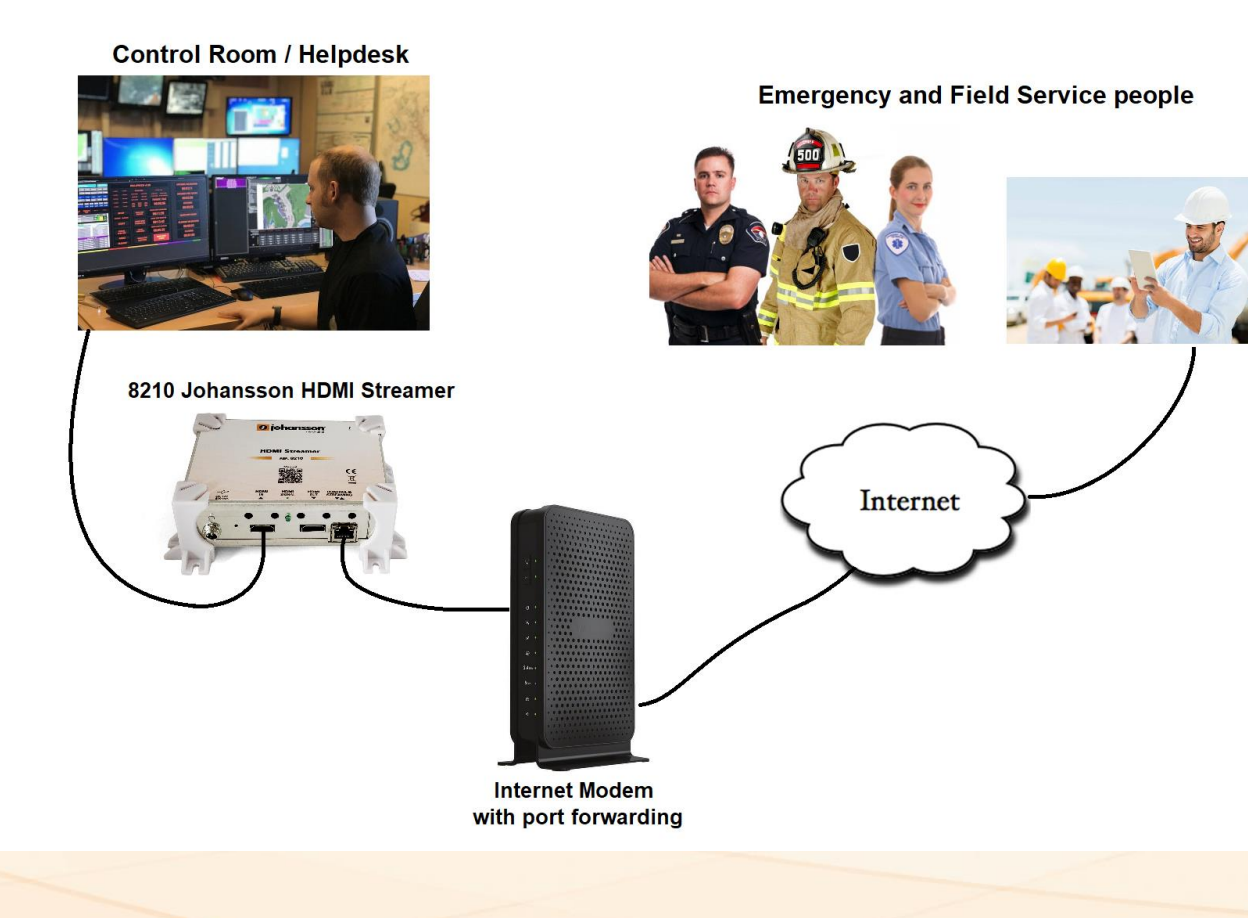

- **Who:** Police, Fireman, Field service engineer
- **What:** Emergency and field service support from control room or helpdesk
- **Where:** 
	- Anywhere
- **Why:** Share important information hassle free with people in the field
- **How:** Via public internet using Port Forwarding

<span id="page-12-0"></span>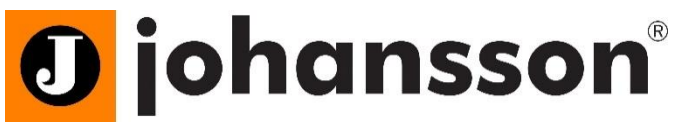

## **Use case 8 Public transport entertainment**

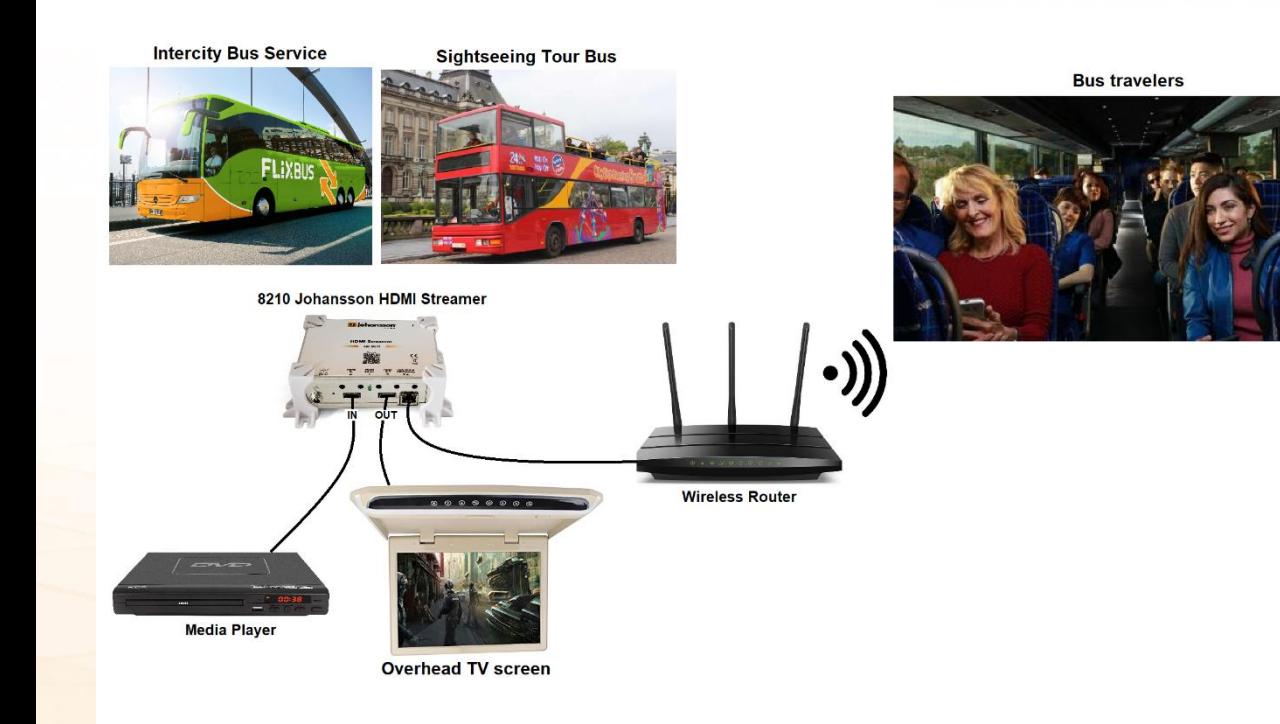

- **Who:** Travellers, Tourist
- **What:** Provide entertainment/information
- **Where:** 
	- Intercity bus
	- Guided tour bus
	- City Sightseeing (Hop-on-hop off bus)
- **Why:** Easily provide entertainment or information to travellers and tourists.
- **How:** Via local LAN / WIFI network using HLS or m3u8 streaming

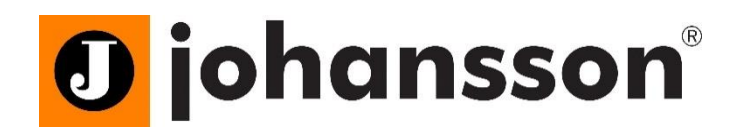

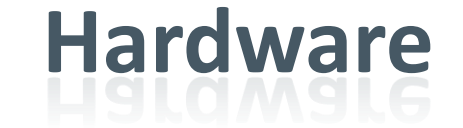

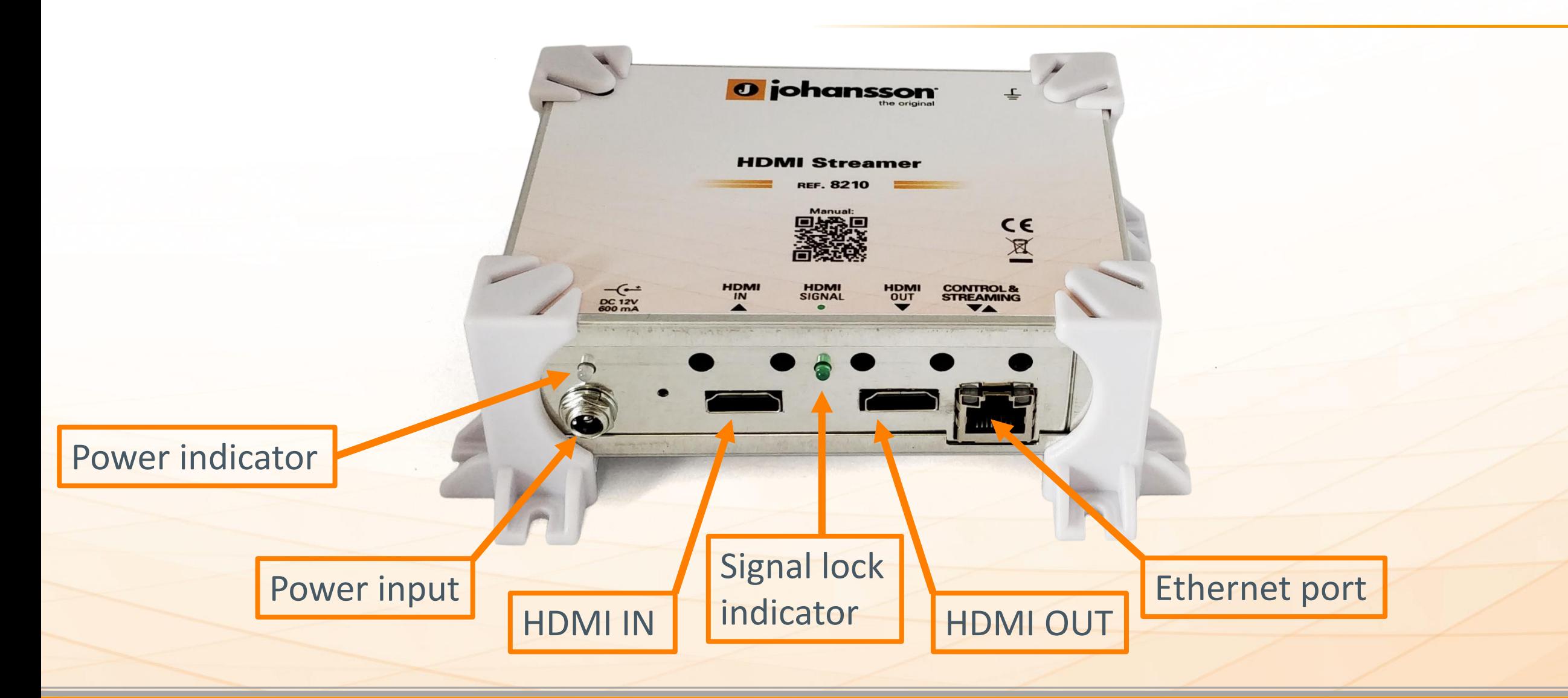

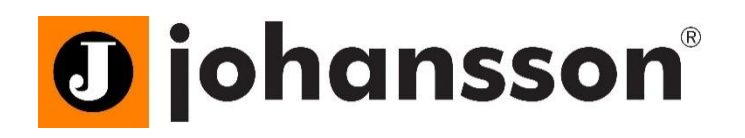

# **Basic Configuration**

#### **Via web interface**

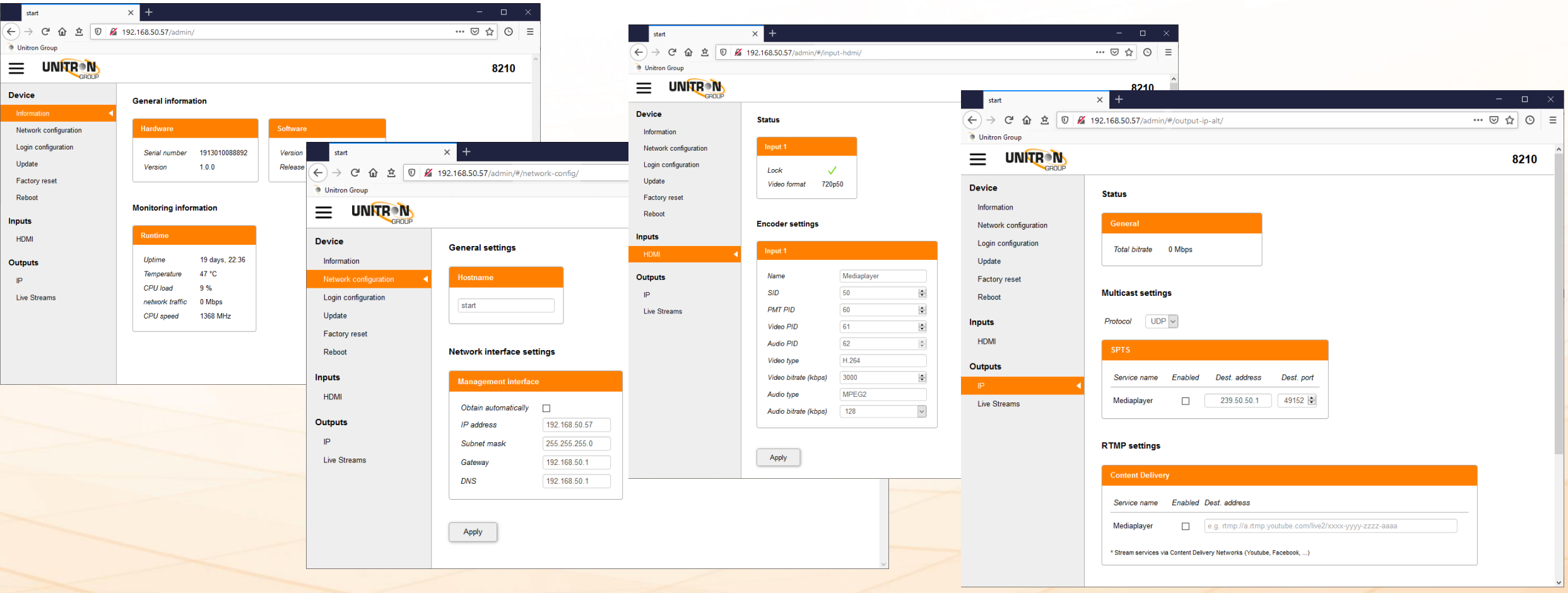

<span id="page-15-0"></span>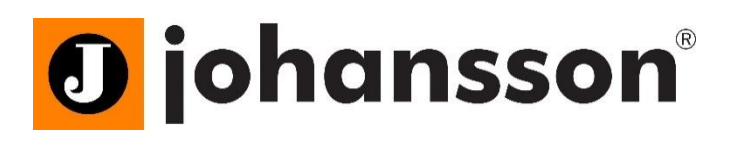

# **Advanced Configuration**

- **Advanced Configuration:**
	- [Advanced Config 1: LAN streaming via Local IP address or host name](#page-16-0)
	- [Advanced Config 2: Internet streaming -](#page-17-0) Port forwarding
	- [Advanced Config 3: Internet](#page-18-0) streaming (Youtube[,…\) : RTMP streaming](#page-18-0)
	- [Advanced Config 4: Watch video in media player \(VLC\) or IP Set Top Box](#page-19-0)
	- [Advanced Config 5: Multiple channels on same web page](#page-20-0)
	- [Advanced Config 6: Create QR code for easy access](#page-21-0)

### <span id="page-16-0"></span>**O** johansson® **Advanced Config 1 LAN streaming via Local IP address or host name**

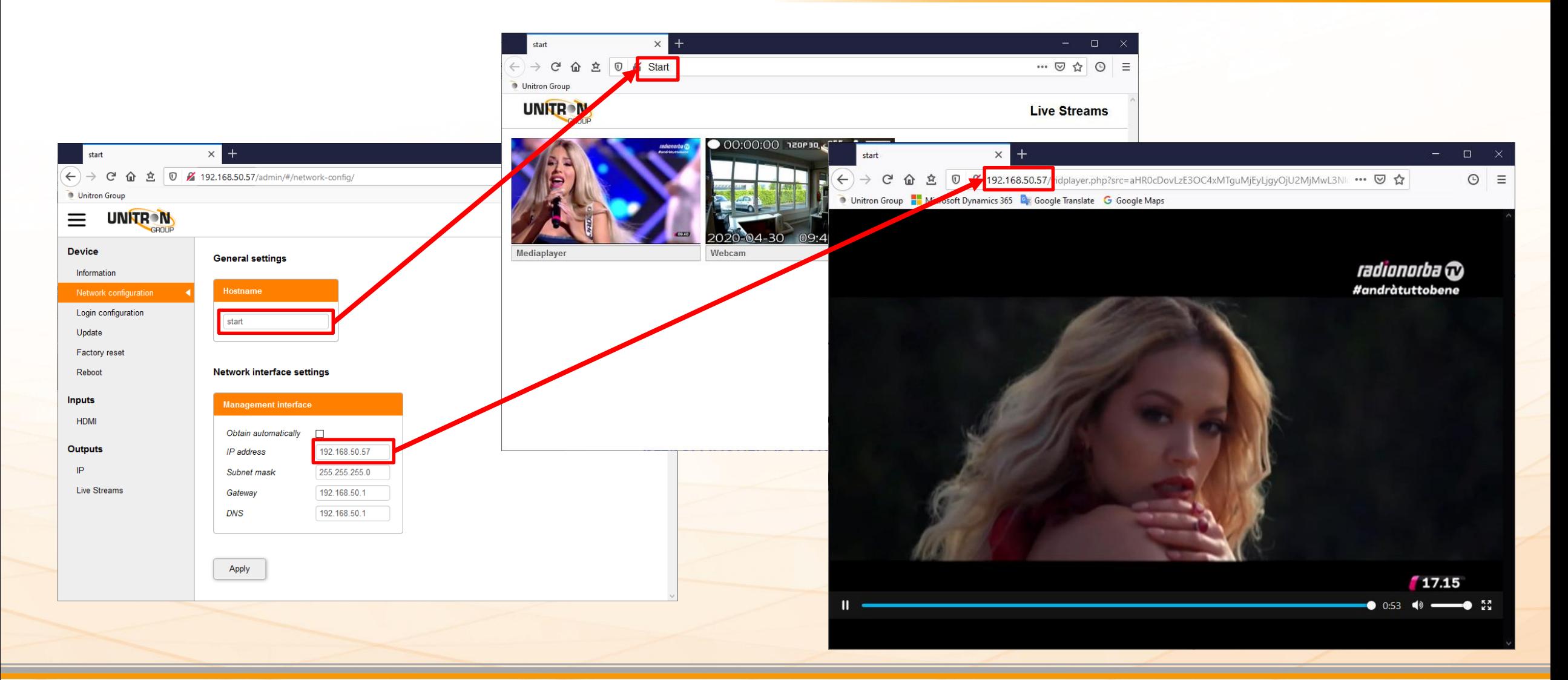

<span id="page-17-0"></span>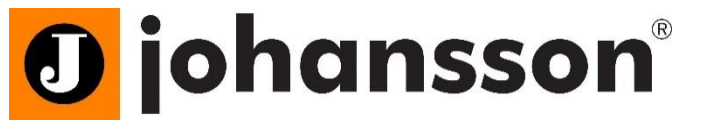

## **Advanced Config 2 Internet streaming - Port forwarding**

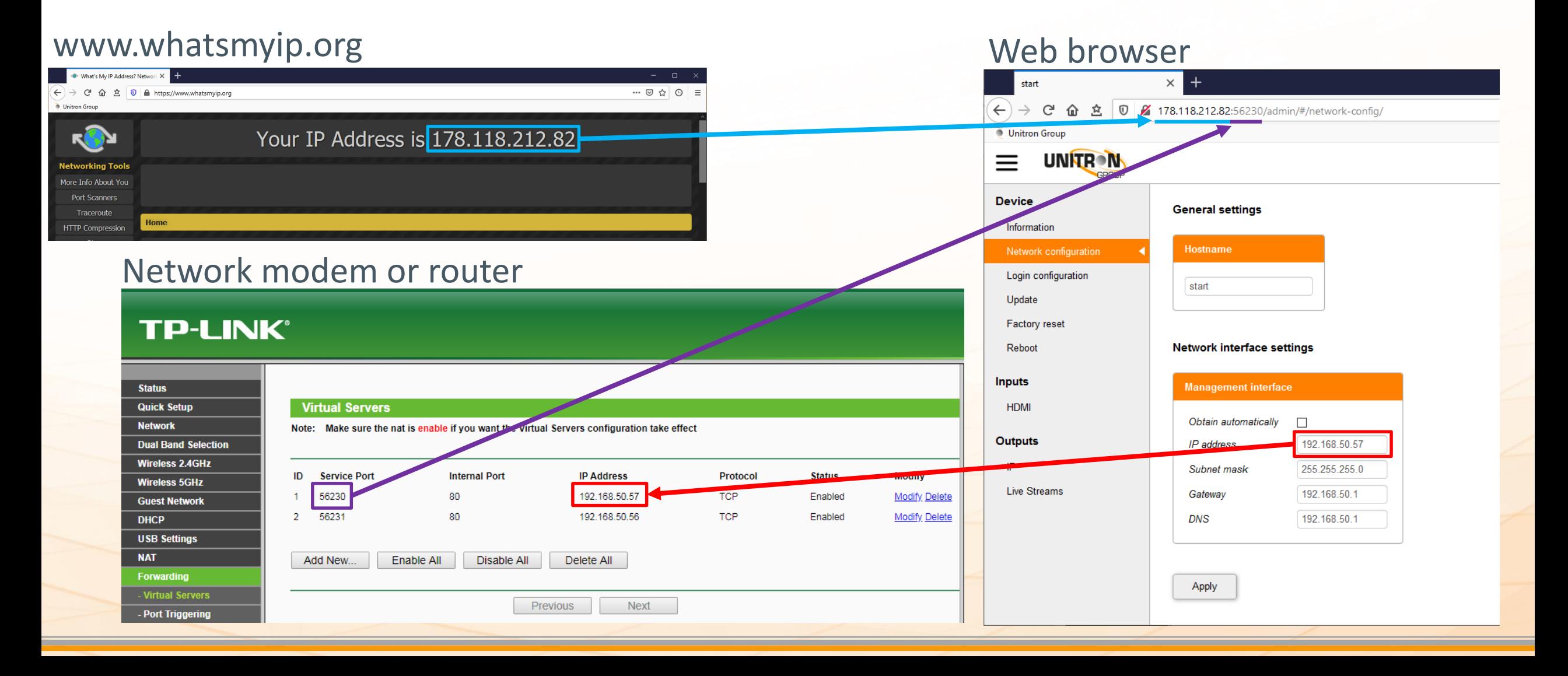

### <span id="page-18-0"></span>**O** johansson® **Advanced Config 3 Internet streaming (Youtube,…) : RTMP streaming**

#### Youtube Studio

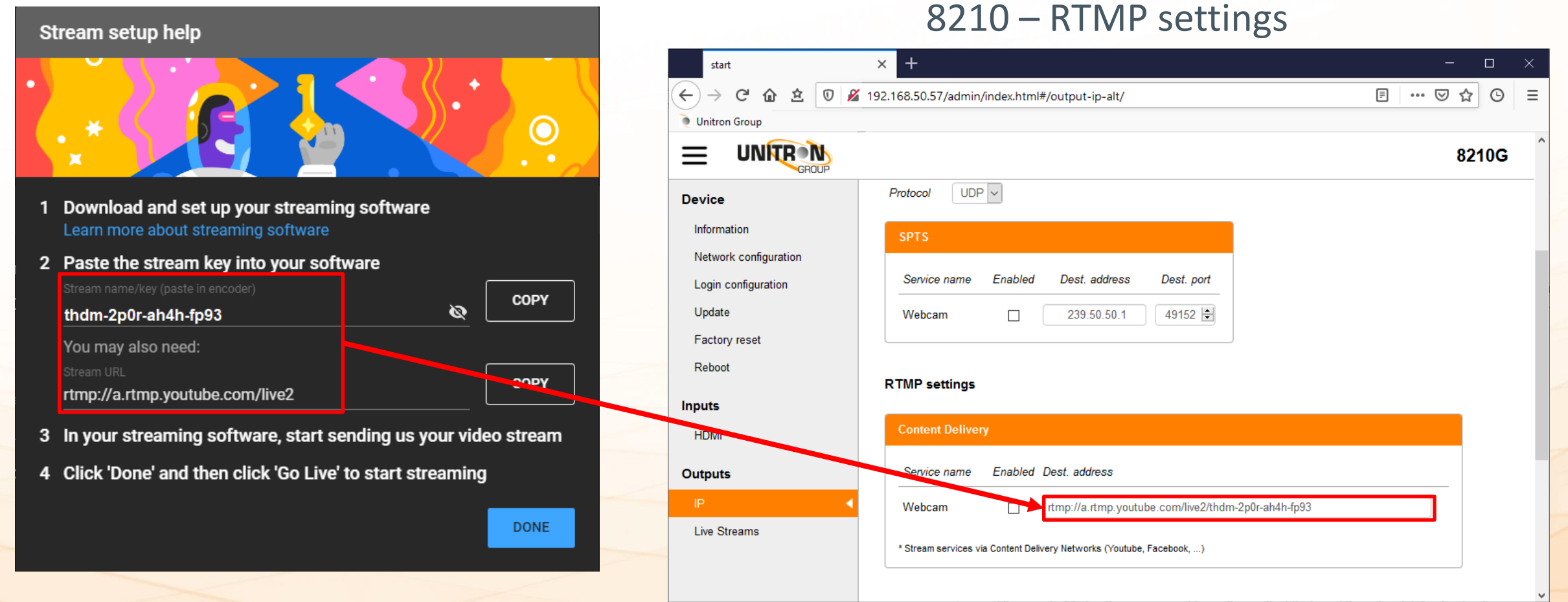

### <span id="page-19-0"></span>**O** johansson® **Advanced Config 4 Watch video in media player (VLC) or IP Set Top Box**

HLS unicast streaming:

<http://192.168.50.57/services/srv1/master.m3u8>

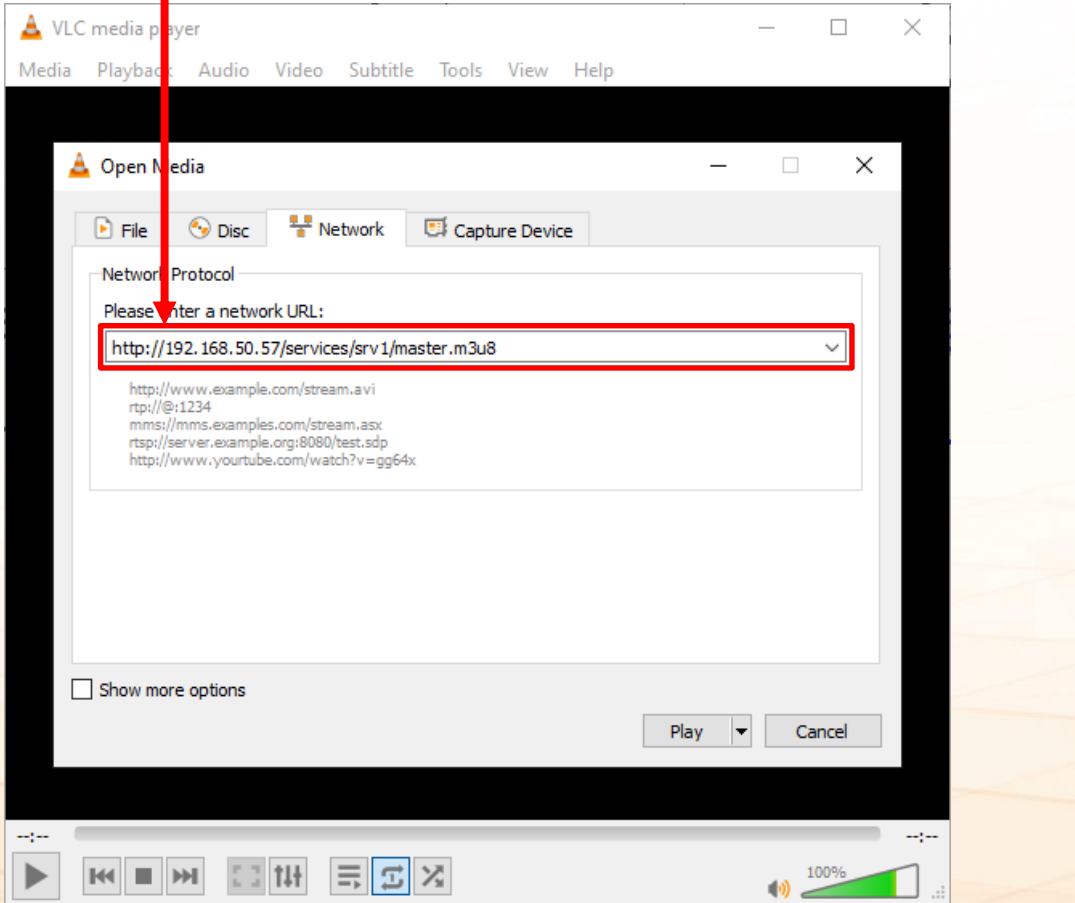

#### UDP multicast streaming: [udp://@239.0.0.1:49152](udp://@239.0.0.1:49152/)

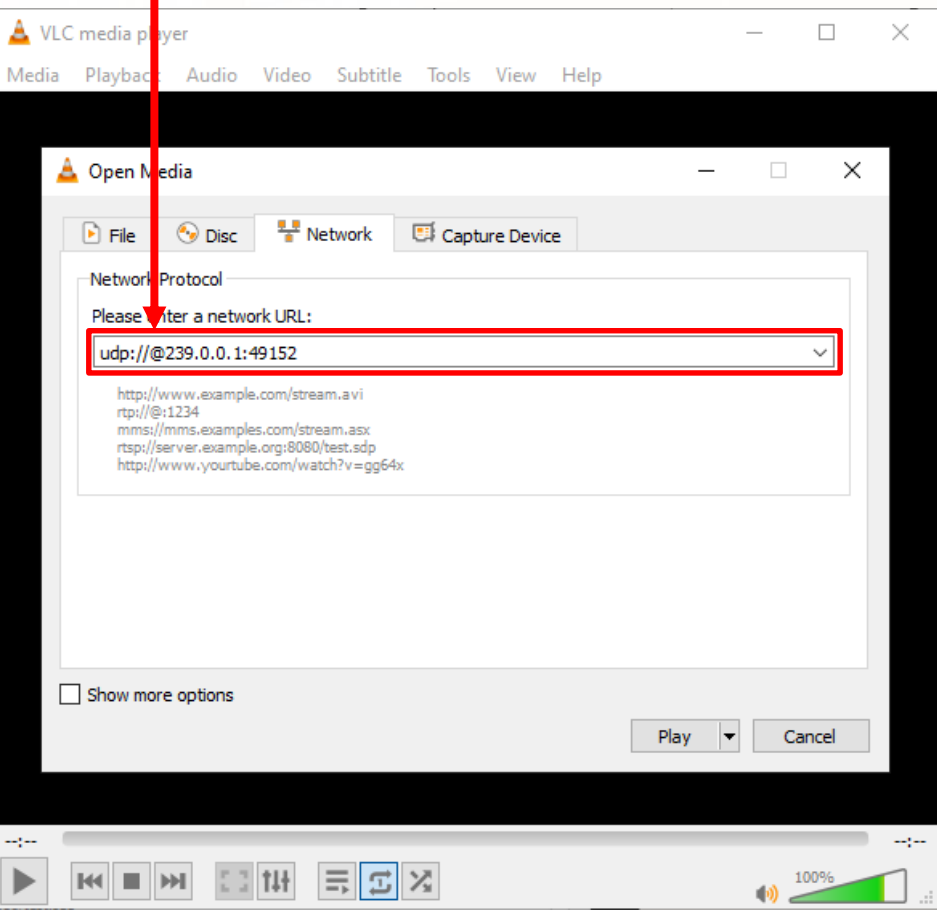

<span id="page-20-0"></span>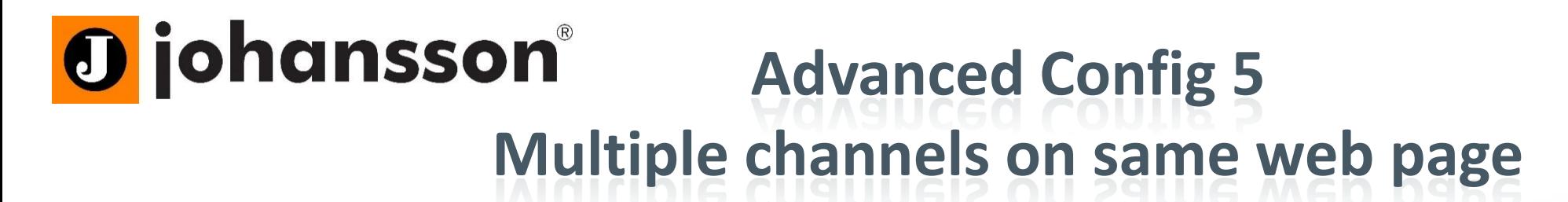

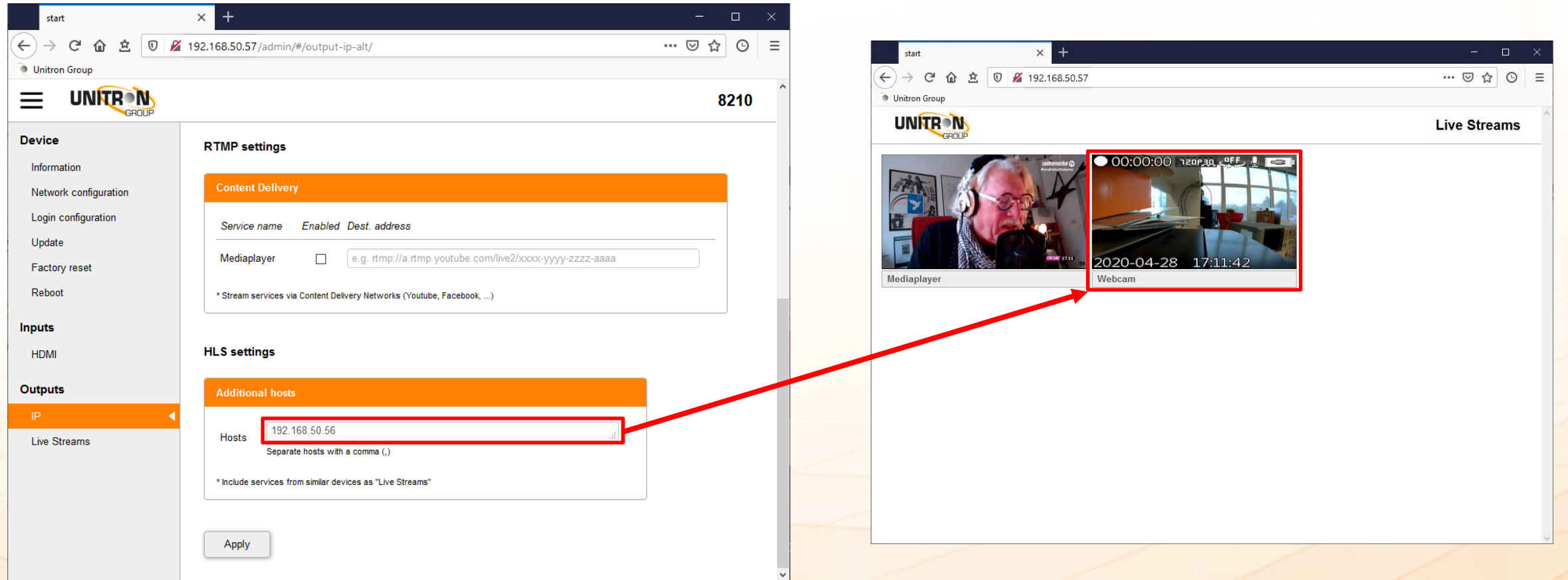

<span id="page-21-0"></span>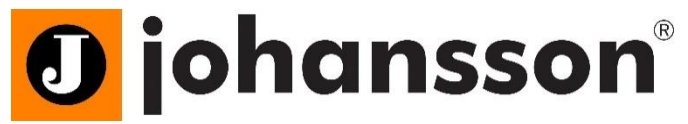

## **Advanced Config 6 Create QR code for easy access**

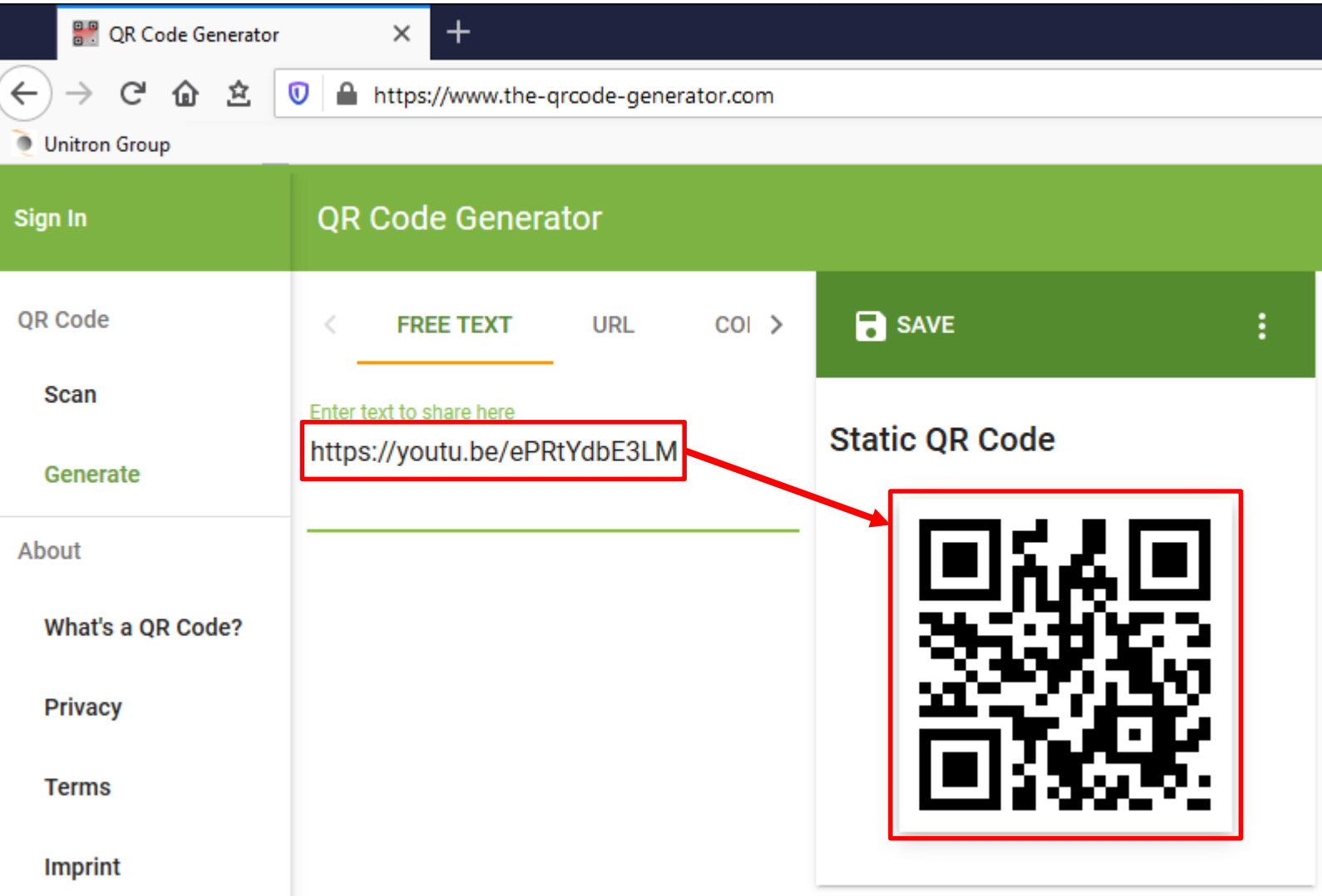

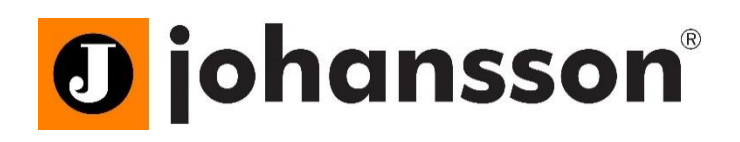

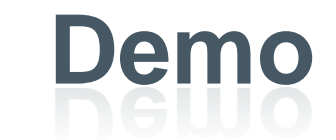

• Port fowarding: [http://178.118.212.82:56230](http://178.118.212.82:56230/)

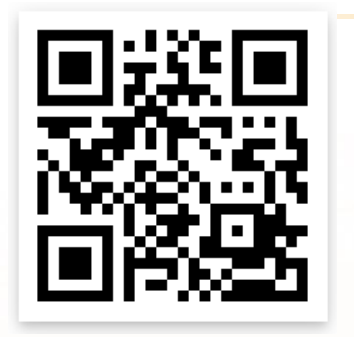

• VLC:

<http://178.118.212.82:56231/services/srv1/master.m3u8>

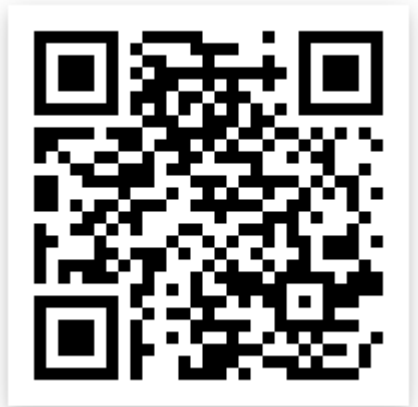

• Youtube: <https://youtu.be/ePRtYdbE3LM>

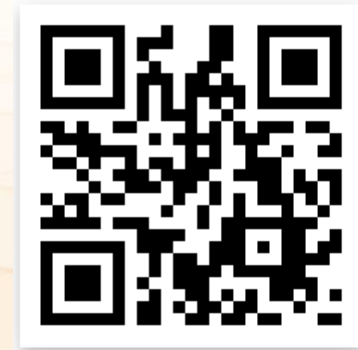

# **Thank you**

## **[www.unitrongroup.com](http://www.unitrongroup.com/)**

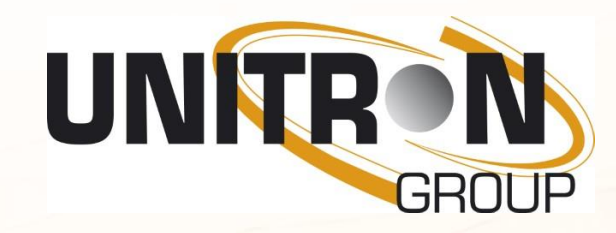

**Frankrijklaan 27 8970 Poperinge – Belgium +32 57 33 33 63 sales@unitrongroup.com**

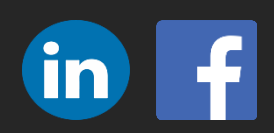

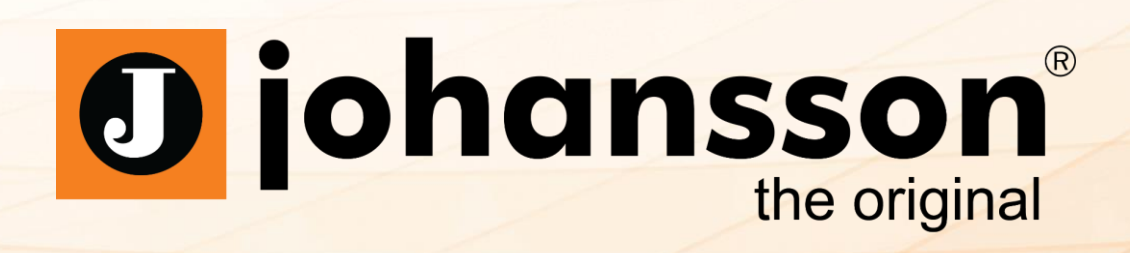